# **Judging Details**

### Judge System

Your programs will be run inside a *sandboxed environment*, i.e. with protections to prevent the system from being damaged. Specifically:

- Memory usage is limited to 2 GB in the environment. Note it is the total amount, not the amount you can use exclusively in your programs.
- The stack size is set unlimited (in  $C/C++$ ), only capped by the total memory limit.
- Multi-processing or multi-threading is discouraged and unlikely beneficial, though not prohibited. Remember your programs will run on a single core of processor. The total number of processes is limited to 15, including ones the system may create outside your programs.
- It is *never* recommended to run external commands. It is technically possible but probably does not work as you expect.

If you have no idea about what these mean — no worries. Just remember your programs should use the standard input and output, not files. Everything else should be unrelated to you.

There are a couple more restrictions that apply:

- The total amount of source code must not exceed 256 KB in each submission.
- Your program must compile within 30 seconds.

See the DOMjudge team manual for more details about these restrictions.

#### Note about Platform

The judge system is running on Google Compute Engine, C2 machine type (c2-standard-4). For more information about Google Compute Engine, please visit

<https://cloud.google.com/compute/docs/cpu-platforms>

# Compilers & Options

The judge system uses the following compilers and options to compile and run your programs.

" $\oint$ @" is substituted with your source file(s); " $\oint$ DEST" is the name of the binary (which is "./a.out" by default) and is chosen arbitrarily by the system.

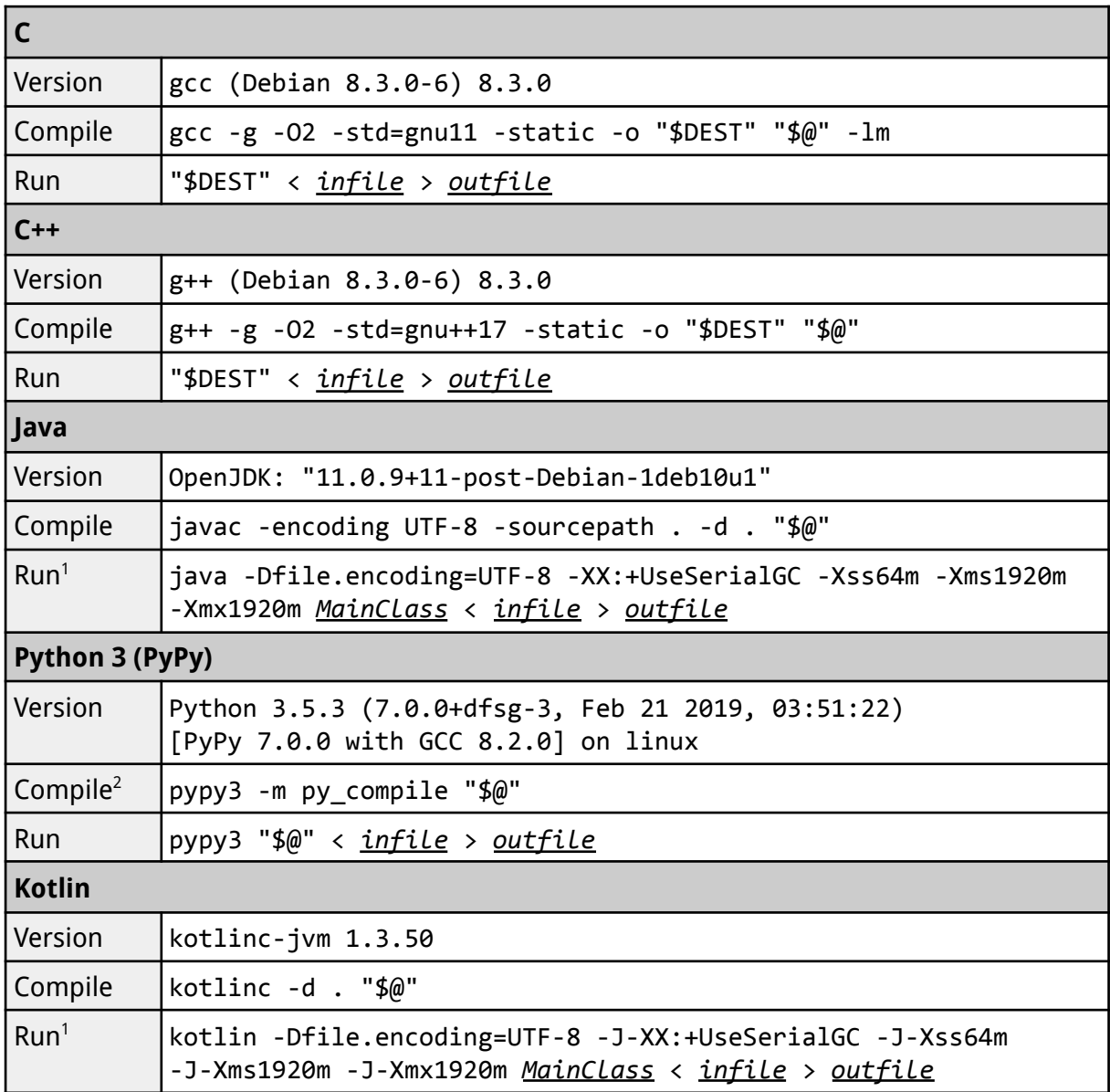

<sup>&</sup>lt;sup>1</sup> DOMjudge will detect the main class automatically; you do not have to name it Main. See the DOMjudge team manual for details.

<sup>2</sup> Python's "Compile" commands only verify the syntax. \*.pyc files will *not* be used in the real run.

### Submission Results

Your submissions will eventually be responded with one of the following results:

#### Accepted

● **CORRECT** — Your program ran successfully and passed all test cases.

#### Rejected with 20-minute penalty

- **WRONG-ANSWER** Your program neither crashed nor exceeded the time limit, but produced incorrect output for some test case(s).
- **NO-OUTPUT** Your program did not produce any output for some test case(s).
- **TIMELIMIT** Your program did not finish within the time limit for some test case.
- **RUN-ERROR** Your program crashed with some test case or otherwise exited with a non-zero exit status (e.g. because of missing "return  $\theta$ ;" in C/C++).
- **OUTPUT-LIMIT** Your program produced excessive output (> 4 MB) for some test case.

#### Rejected with no penalty

- **COMPILE-ERROR** Your program did not compile on the judging environment. You can consult error message(s) on the submission details page.
- **TOO-LATE** Your program was submitted after the contest was over.<sup>3</sup>

## Note to Python Users

The judges have solved all problems in C++ and Java, but not necessarily in Python. They do not guarantee that all problems can be solved in Python.

Only syntax errors will be reported as **COMPILE-ERROR**. Other types of errors, such as NameError or ModuleNotFoundError, will result in **RUN-ERROR** and incur a 20-minute penalty.

It is fine, though not needed, to start your scripts with an interpreter directive (line starting with "#!", also known as *shebang*). 4

The full list of modules available in the judge system can be found in the following pages.

<sup>3</sup> Note it does not mean your programs need to be *judged* before the end of the contest. Your programs will be judged as long as submitted ("*queued*") within the contest time.

<sup>4</sup> Some past versions of DOMjudge refused scripts that contain a shebang.

### **Available Python Modules**

future ast \_asyncio bisect blake2 bootlocale bz2 \_codecs codecs cn \_codecs\_hk codecs iso2022 \_codecs\_jp \_codecs kr codecs tw \_collections \_collections\_abc compat pickle \_compression crypt  $\overline{\phantom{a}}$ csv ctypes ctypes test \_curses curses panel datetime dbm decimal \_dummy\_thread elementtree functools gdbm \_hashlib  $^\text{-}$ heapq imp  $\_$ io  $j$ son  $\_locale$ lsprof lzma \_markupbase md5 \_multibytecodec \_multiprocessing \_opcode \_operator \_osx\_support \_pickle posixsubprocess aifc antigravity appdirs argparse arrav ast asynchat asyncio asyncore atexit audioop base64 bdb binascii binhex hisect builtins  $h - 2$  $cProfile$ cachecontrol calendar  $cgi$ cgitb chardet chunk  $c$ math  $cmd$ code codecs codeon collections colorama colorsys compileall concurrent configparser contextlib copy copyreg crypt csv ctypes curses datetime dbm decimal difflib dis

 $h$ mac  $html$ html5lib http idna imaplib imghdr imp importlib inspect  $i$ ipaddress itertools ison kevword lib2to3 linecache locale lockfile logging  $lzma$ macpath macurl2path mailbox mailcap marshal  $math$ mimetypes  $mmap$ modulefinder multiprocessing netrc nis nntplib ntpath nturl2path numbers opcode operator optparse 0.S ossaudiodev packaging parser pathlib pdb pickle pickletools

sched secrets select selectors setuptools shelve shlex shutil signal site sitecustomize six smtnd smtplib sndhdr socket socketserver snwd sqlite3 sre compile sre constants sre parse  $ss1$ stat statistics string stringprep struct subprocess sunau svmbol symtable sys sysconfig syslog tabnanny tarfile telnetlib tempfile termios test textwrap this threading time timeit token tokenize

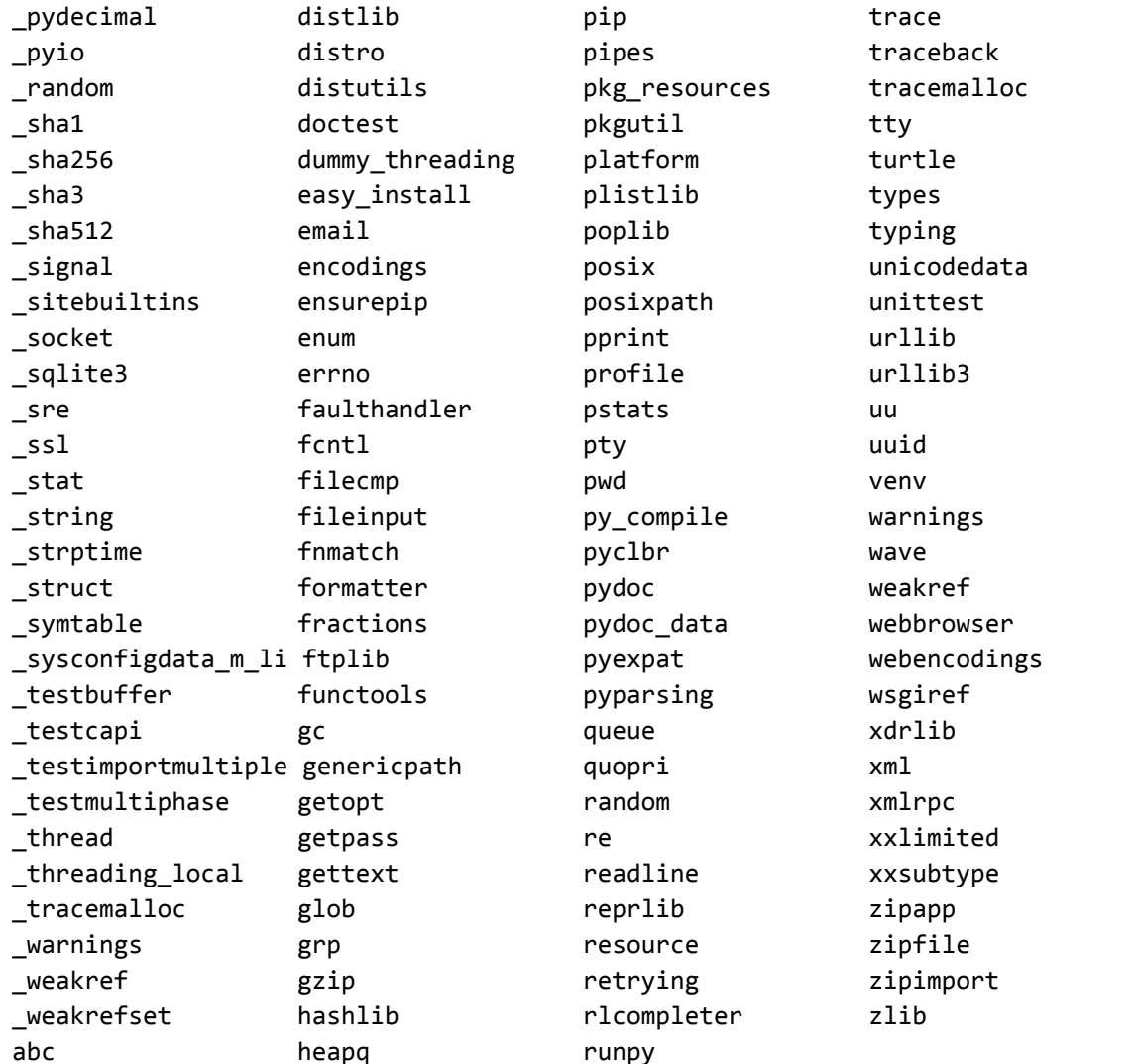